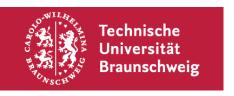

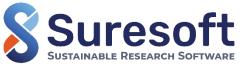

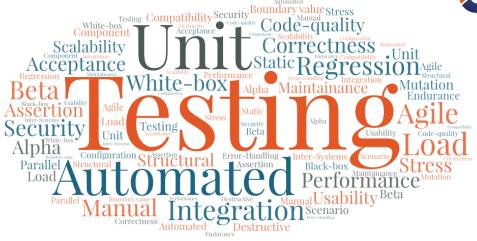

Suresoft workshops series

### **Introduction to Software Testing**

Harikrishnan Sreekumar and Yannik Hüpel, 8th August 2022

### Workshop objectives

- Familiarize with testing concepts from a research software perspective
- How to incorporate testing in our code development routines
- Capable of coding basic unit tests, acceptance tests and code quality checks

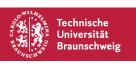

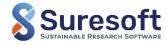

## Agenda

Introduction to Suresoft

Motivation for testing research software

Fundamentals of software testing

Major types of software testing

- Unit tests and code coverage + Hands-on with PyTest + Break
- Acceptance tests + Hands-on with PyTest + Short Break
- Code quality tests + Demonstration (with PyLint)
- Test process automation + Demonstration (with Paver) + Short Break

Demonstration of the in-house code elPaSo's test environment

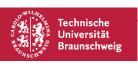

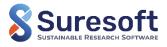

### Information

- Workshop slides and documentation (more details, commands, hints, ...)
   <a href="https://suresoft.gitlab-pages.rz.tu-bs.de/workshop-website">https://suresoft.gitlab-pages.rz.tu-bs.de/workshop-website</a>
- We look forward to your questions and experiences please unmute and interrupt anytime during the workshop or post in chat
- Workshop preparation see in workshop documentation
  - Visual Studio Code
  - Python3 installation
  - Example code project
- We use the main room for our hands-on session no break-out rooms
- We use python as our standard language

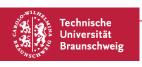

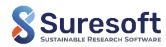

### Literature recommendation

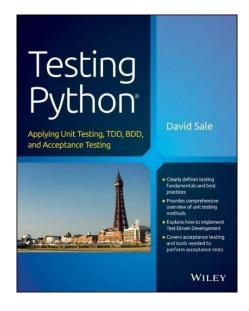

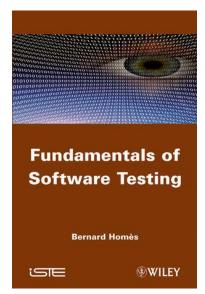

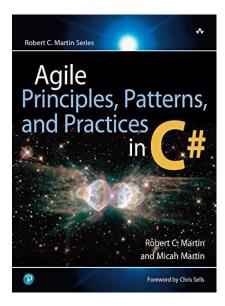

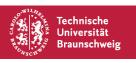

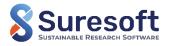

### **Introduction to Suresoft**

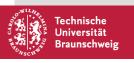

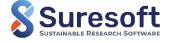

### Who are we?

#### 18 People from 7 Institutes and Facilities

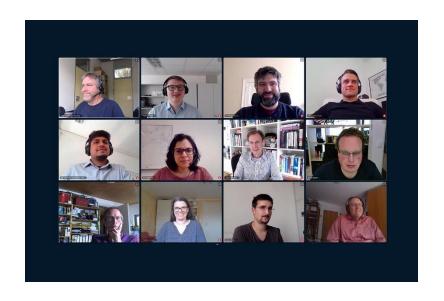

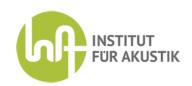

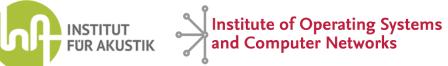

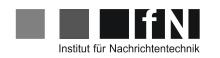

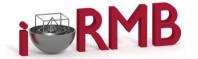

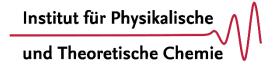

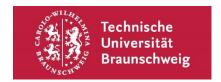

**University Library &** Gauß-IT-Zentrum

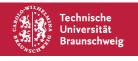

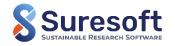

## Common problems of research software

- 1. Software has low code quality
- 2. Software is neither published nor documented
- 3. Software depends on a specific runtime environment (e.g third party libraries), which may not be available to other researchers

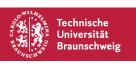

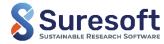

## Software sustainability

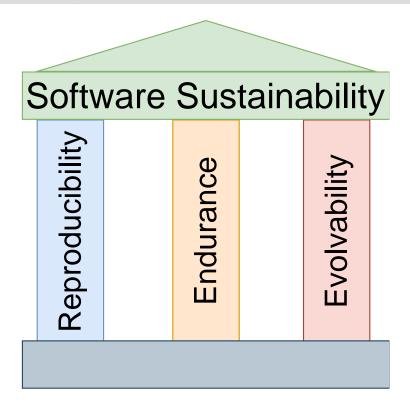

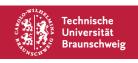

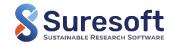

### **SURESOFT Approach for Sustainable Software**

#### Education

**Documentation** 

Software Engineering
Principles

Testing

#### Infrastructure & Methods

**Version Control** 

Archiving & Publication

CI & Automated Testing

Virtualization

Issue Reporting

Installation & Deployment

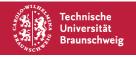

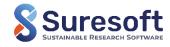

### Suresoft workshop series

#### **Every 4 weeks**

Version Control using Git June 13

Clean Code and Refactoring July 11

3. Introduction to Software Testing August 8

4. Introduction to Continuous Integration (CI)

using GitLab and Containerization September 5

5. Principles of Software Engineering October 3

6. Introduction to Design Patterns October 31

7. Working with legacy code November 28

8. Test Driven Development January 23

9. Documentation February 20

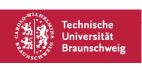

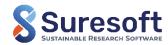

# Motivation for testing in science

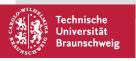

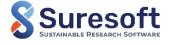

# **Motivation | Software testing? Why?**

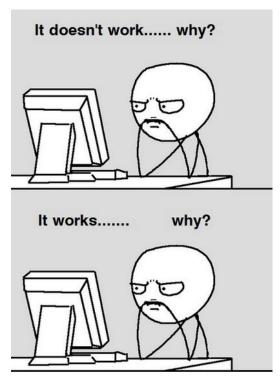

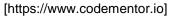

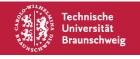

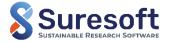

## Motivation | Causes of hidden software bug - An Example

#### **Ariane 5 – The Worst Software Bugs in History**

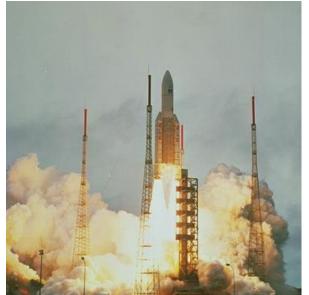

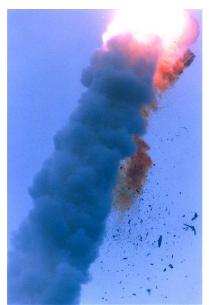

Photo source: https://www.esa.int Article: https://www.bugsnag.com/blog/bug-day-ariane-5-disaster

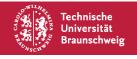

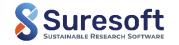

### **Motivation | Necessity for software testing**

- First step towards code sustainability
- Ensures and documents the correct behaviour of a software
- Contributes to the overall software quality
- Quickly identifies defects/bugs in a developing code → save time for debugging

"Scientists spend 57% of the time finding and fixing bugs"

[P. Prabhu et al., A Survey of the Practice of Computational Science, 2011]

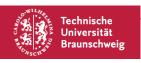

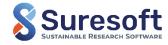

## **Motivation | Suresoft survey results**

- 24.14% do not consider testing because of lack of time
- 27.59% add tests to old codes
- 41.38% miss sufficient knowledge for testing

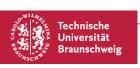

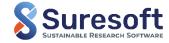

# **Fundamentals of software testing**

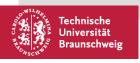

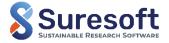

"Software testing shows the presence of bugs, not their absence"

[https://www.hexacta.com/testing-in-software-more-than-finding-bugs/]

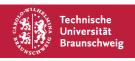

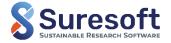

### **Definition of software testing**

"Software testing is a set of activities with the objective of identifying failures in a software or system and to evaluate its level of quality."

[B. Homès: Fundamentals of Software Testing. 2012]

"Software testing is the process of executing a program with the intend of finding errors."

[J. M. Myers et al.: The Art of Software Testing. 2011]

"Software testing is the process of evaluating and verifying that a software product or application does what it is supposed to do."

[IBM: What is software testing? https://www.ibm.com/topics/software-testing]

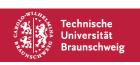

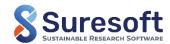

## Types of software testing

150+ types of tests and still increasing...

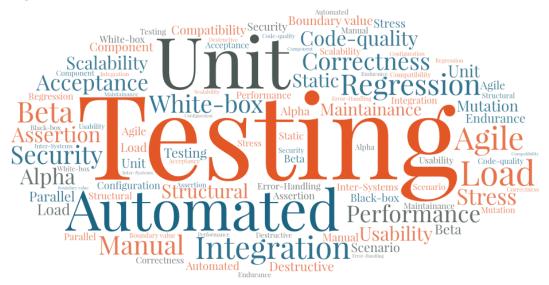

→ But, what are relevant for research software?

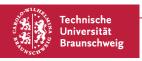

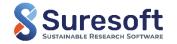

### Software testing for research softwares

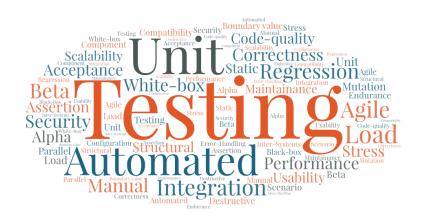

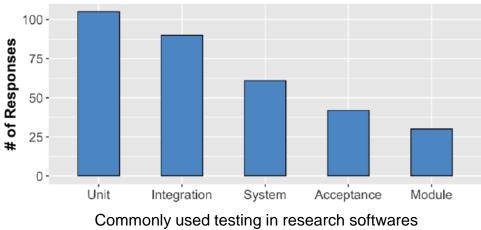

[N. U. Eisty, et al.: Testing Research Software: A Survey. 2022]

Workshop focus → Unit testing, acceptance testing, code-quality testing

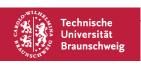

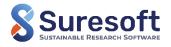

### Functional and non-functional tests

#### **Functional tests**

- Focus on the proper functioning of the software and it's components
- Example: Correctness/accuracy (unit-, acceptance testing)

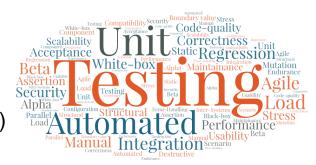

#### Non-functional tests

 Focus on the non-functional aspects like performance, software's usability, code quality, stability, testability, adaptability, portability, etc.

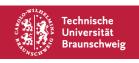

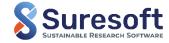

### Manual and automated testing

### **Manual testing**

- Oldest methods
- Typically done by a QA tester (black-box)
- Tests different features of the software

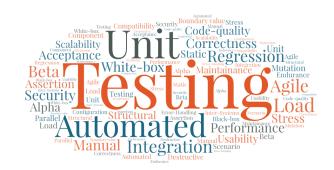

### **Automated testing**

- Most efficient faster and more aspects are tested
- Main component of continuous integration and deployment
- Typically done by the developer with the help of testing tools (white-box)

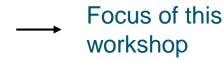

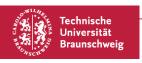

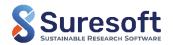

## Typical automated software testing framework

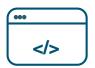

System under test (SUT) Software itself or software components

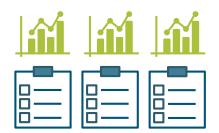

**Test suite: Test cases + Expected results**Benchmarked software's expected behaviour and test specification

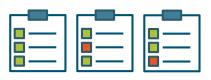

**Test reports**Test status (Success/Failed) with test measures

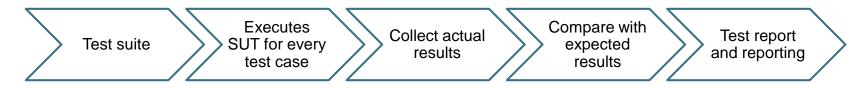

**Test harness** 

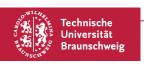

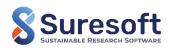

### How to incorporate testing in practice?

### **Software testing life-cycle (STLC)**

- Testing is always present in a software development cycle
- Sequential/Iterative/Incremental methodology to achieve a level of quality
- Agile model example: Test driven development (TDD) → Suresoft Workshop on TDD

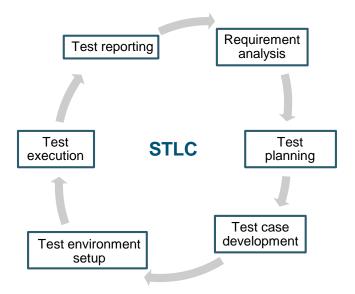

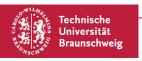

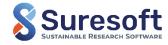

# **Unit testing and Hands-on session**

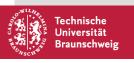

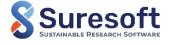

### **Unit testing**

- Tests a code at its basic level
- Codes are isolated according to their specific functionalities into smaller units and tested for proper operation

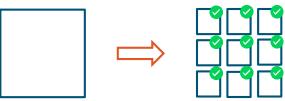

"Unit testing is more of an act of design than of verification. It is more of an act of documentation than of verification."

[R. C. Martin and M. Martin: Agile Principles, Patterns and Practices in C#. 2006]

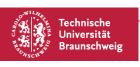

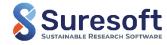

### How to incorporate unit-testing?

Existing code? Breakdown into very small functions

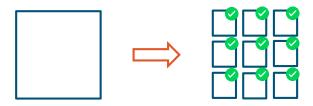

Writing new code? Easy! Follow an unit-testing methodology from the very start.

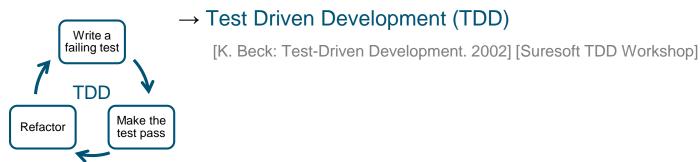

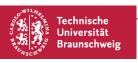

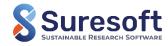

### How to write tests? The AAA Pattern

Three A's: Arrange, Act and Assert

Added advantage is that the tests are easily readable

Arrange : Requirements to test the functions are prepared

Act : Function under test is called and output is collected

Assert : The expected operation of the function is checked

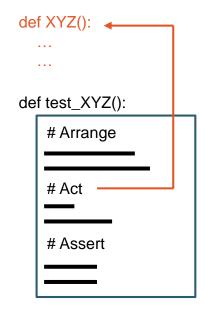

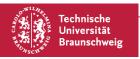

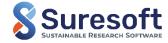

## **Tools for unit-testing**

Python

| pytest [https://docs.pytest.org/en/stable/] |
| unittest [https://docs.python.org/3/library/unittest.html]

| GoogleTest [https://github.com/google/googletest]

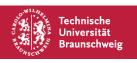

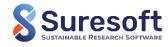

### **Assertions**

- Assertions checks whether the outcome meet certain expectations
- Boolean expression: true means assertion success and false means assertion fail

#### PyTest uses python's standard assert:

- assert 1 == 1 # success
- assert "Hello" == "Hallo" # fails
- assert 3.14159265359 == pytest.approx(3.14, 1e-3) # success

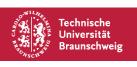

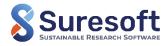

### **Test metrics: Code coverage**

- Analysis method which determines the amount of code executed by a test suite and which are not.
- We aim for the best code coverage with unit testing
- Code coverage types:
  - Functional coverage
  - Branch coverage
  - Line/statement coverage
- Coverage tools

: how many functions are tested

: how many execution paths are tested

: how many lines of code/statements are tested

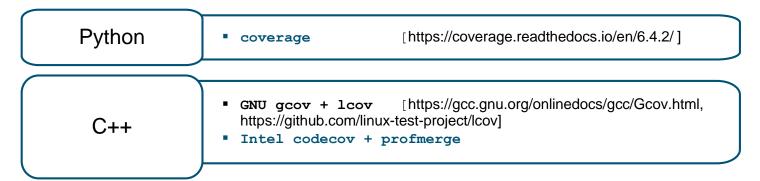

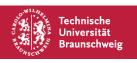

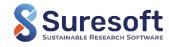

### **Example project – Matrix Calculator**

- Perform basic matrix operations: Add, Multiply, Inverse
- Can handle different matrix format: Dense
- Can handle user-written linear solvers: Jacobi iterative solver

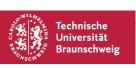

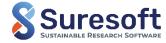

### **Example project – Matrix Calculator**

|- src |-- MatrixAlgebra |--- dense\_matrix.py

#### **Matrix Addition**

add(A, B)

$$C = A + B$$

$$\begin{bmatrix} 1 & 2 \\ 3 & 4 \end{bmatrix} + \begin{bmatrix} 1 & 2 \\ 3 & 4 \end{bmatrix} = \begin{bmatrix} 2 & 4 \\ 6 & 8 \end{bmatrix}$$

#### **Matrix-Vector Multiply**

matrix\_vector\_multiply(A, b)

$$c = A \times b$$

$$\begin{bmatrix} 1 & 2 \\ 3 & 4 \end{bmatrix} \times \begin{bmatrix} 1 \\ 2 \end{bmatrix} = \begin{bmatrix} 5 \\ 11 \end{bmatrix}$$

#### **Matrix Inverse**

matrix\_inverse(A)

$$C = A^{-1}$$

$$\begin{bmatrix} 10 & 1 \\ 3 & 8 \end{bmatrix}^{-1} = \begin{bmatrix} 0.1039 & -0.0130 \\ -0.0390 & 0.1299 \end{bmatrix}$$

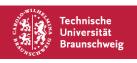

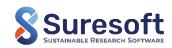

### **Example project – Matrix Calculator**

```
|- src
|-- MatrixAlgebra
|--- dense_matrix.py
|-- MatrixSolver
|--- jacobi_solver.py
```

How to start with unit-testing?

→ Demonstration

solve(A, b)

$$c = A^{-1}b$$

$$\begin{bmatrix} 10 & 1 \\ 3 & 8 \end{bmatrix}^{-1} \begin{bmatrix} 7 \\ 8 \end{bmatrix} = \begin{bmatrix} 0.6233 \\ 0.7662 \end{bmatrix}$$

jacobi\_solver uses the dense\_matrix functionalities

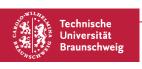

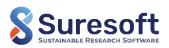

### Start testing and increase code coverage to 100% | 20 minutes

- Write 3 unit tests to test the functions add, matrix\_vector\_multiply, matrix\_inverse implemented in dense matrix.py | XX% CC
- (Optional) Write additional tests where matrix entries are float values and use pytest.approx |
   XX% CC

| Matrix Addition add(A, B)    | C = A + B        | $\begin{bmatrix} 1 & 2 \\ 3 & 4 \end{bmatrix} + \begin{bmatrix} 1 & 2 \\ 3 & 4 \end{bmatrix} = \begin{bmatrix} 2 & 4 \\ 6 & 8 \end{bmatrix}$ |
|------------------------------|------------------|----------------------------------------------------------------------------------------------------|
|                              |                  |                                                                                                    |
| matrix_vector_multiply(A, b) | $c = A \times 0$ | $\begin{bmatrix} 1 & 2 \\ 3 & 4 \end{bmatrix} \times \begin{bmatrix} 1 \\ 2 \end{bmatrix} = \begin{bmatrix} 5 \\ 11 \end{bmatrix}$           |
| Matrix Inverse               | $C = A^{-1}$     | $\begin{bmatrix} 10 & 1 \end{bmatrix}^{-1}  \begin{bmatrix} 0.1039 & -0.0130 \end{bmatrix}$                                                  |
| matrix_inverse(A)            | C = H            | $ \begin{bmatrix} 10 & 1 \\ 3 & 8 \end{bmatrix}^{-1} = \begin{bmatrix} 0.1039 & -0.0130 \\ -0.0390 & 0.1299 \end{bmatrix} $                  |

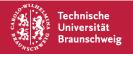

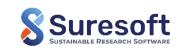

# Acceptance testing and Hands-on session

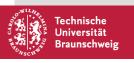

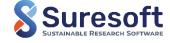

#### **Acceptance testing**

- Tests the application as a whole and ensure proper operation
- Acceptance testing perform verification
- Documentation of stable application state and execution
- Black box testing

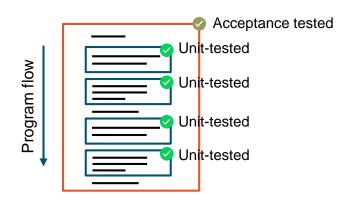

"If unit testing verifies that the code does exactly what the programmer expects it to do, then acceptance testing verifies that the code does what the user expects it to do."

[D. Sale: Testing Python: Applying Unit Testing, TDD, BDD and Acceptance Testing. 2014]

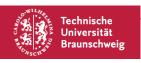

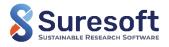

### How to incorporate acceptance-testing?

- Design specific test cases which executes certain features of the application
- Aim for maximum code coverage with the various test cases
- Follow an acceptance-testing methodology in your development life-cycle

#### → Behavior Driven Development (BDD)

[D. Sale: Testing Python: Applying Unit Testing, TDD, BDD and Acceptance Testing. 2014]

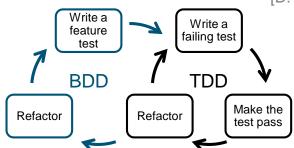

We will still use the AAA pattern!

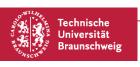

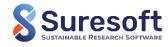

## **Tools for acceptance-testing**

Python

pytest [https://docs.pytest.org/en/stable/]robot [https://robotframework.org/]

Custom made ???

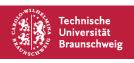

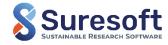

### Hands-on | Writing your first acceptance test

#### **Example project – Matrix Calculator**

|- main.py

How to start with acceptance-testing?

→ Demonstration

| Case "add"      | Performs addition of supplied matrix data |
|-----------------|-------------------------------------------|
| py main.pyadd   |                                           |
| Case "solve"    | Performs solving of supplied matrix data  |
| py main.pysolve |                                           |
| Case "default"  | Exits with a failure code: exit(-1)       |
| py main.py xyz  |                                           |

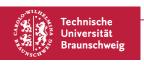

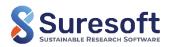

### Hands-on | Writing your first acceptance test

#### Start testing and increase code coverage to 100% | 10 minutes

- Write an acceptance test to check the "solve" case | XX% CC
- (Optional) Write an application-death-test to check "default" case | XX% CC

| Case "solve"   | Performs solving of supplied matrix data                                                        |
|----------------|-------------------------------------------------------------------------------------------------|
| main('solve')  | Assert with reference solution → loadmat('./data/ref_result_system100x100_solve.mat')['result'] |
| Case "default" | Exits with a failure code: exit(-1)                                                             |
| main('xyz')    |                                                                                                 |

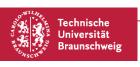

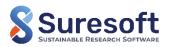

# **Code-quality testing and demonstration**

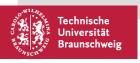

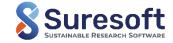

### **Code quality testing**

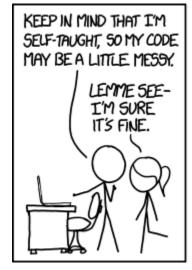

...WOW.
THIS IS LIKE BEING IN
A HOUSE BUILT BY A
CHILD USING NOTHING
BUT A HATCHET AND A
PICTURE OF A HOUSE.

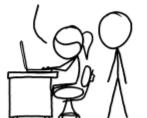

IT'S LIKE A SALAD RECIPE WRITTEN BY A CORPORATE LAWYER USING A PHONE AUTOCORRECT THAT ONLY KNEW EXCEL FORMULAS.

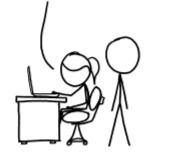

IT'S LIKE SOMEONE TOOK A TRANSCRIPT OF A COUPLE ARGUING AT IKEA AND MADE RANDOM EDITS UNTIL IT COMPILED WITHOUT ERRORS.

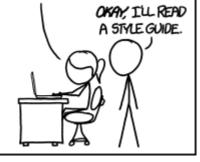

[What is code quality, how to measure and improve code quality? (codegrip.tech)]

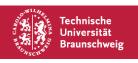

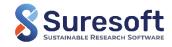

### **Code quality testing**

- Quality code consists of those features that cater to the need of customers and subsequently provide product satisfaction
- Quality code is free from deficiencies
- Quality code measures how well code can communicate between developers

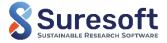

### Motivation for code quality testing

- Poor quality code tends to die early because it might entail substantial technical debt
- Quality code makes your software:
  - More sustainable (minimum changes over time)
  - Robust (can cope with error usage)
  - Promotes easy transferability
  - Increases readability
  - Decreses technical debt

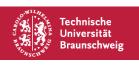

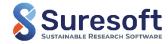

### How do we conduct code quality checks?

- Occurance of software defects and software quality are related
- Code quality gets overlooked in favor of programming speed → Can accumulate to a huge workload

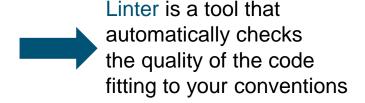

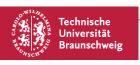

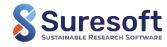

### **Tools for code-quality checks**

Python

PyLint [https://pylint.pycqa.org/en/latest/]
Flake8 [https://flake8.pycqa.org/en/latest/index.html]

C++ Clang-Tidy [https://clang.llvm.org/extra/clang-tidy/]

... SonarQube [https://www.sonarqube.org/]

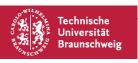

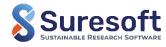

# Test process automation and demonstration

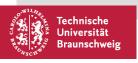

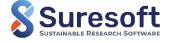

#### **Test process automation**

Testing procedures are repetitive and time consuming

The testing process can easily be conducted by a script running automatically

→ Test process automation

What is test process automation?

- Automating the testing procedure
- Automating the management and application of test data and results

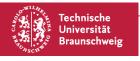

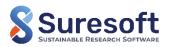

#### **Test process automation**

Testing procedures are repetitive and time consuming

The testing process can easily be conducted by a script running automatically

→ Test process automation

What is test process automa

80% of organizations use automation testing and it is projected to increase in the next years

- Automating the testing pr
- Automating the management and application or test data and results

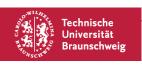

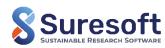

#### Motivation for test automation

Cost

Automated testing will lead to testing without manpower

Speed

More tests can be concluded in the same amount of time

Effectiveness

Usually automated tests find bugs sooner

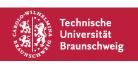

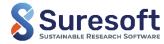

### What are easily automated tests?

Repetitive tests

Time-consuming tests

Tests for multiple builds

Tests vulnerable to human error

Frequently used tests

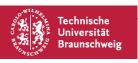

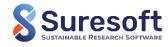

### How do we automate testing?

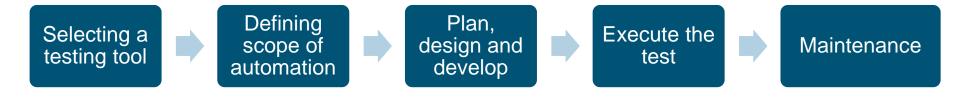

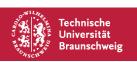

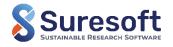

#### **Test process automation with Paver**

Paver is one tool for automating tests in python A pavement.py file with our tests has to be written

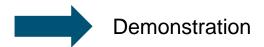

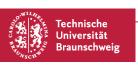

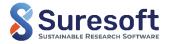

# Tips for software testing

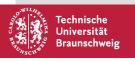

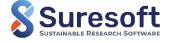

### Tips for software testing

- Choose the best suitable type of testing for your code → Start with unit-testing
- Always write tests first before writing production code → Forces the system to be testable → Suresoft Workshop on "TDD"
- Designing test codes for legacy codes → Break dependencies and refactor codes to make them testable → Suresoft workshop on "Working with legacy codes"
- Design clear and simple test cases
- Defining a set of domain specific benchmarks
- Benchmarks are often computationally expensive → Connect your tests to run on a high-performance computing cluster (HPC-Rocket, Jacamar CI)
- Tests are done in specific environments → Containerization Workshop

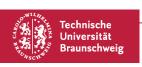

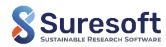

# Demonstration of elPaSo testing framework

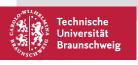

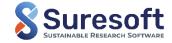

#### elPaSo | About

#### Elementary Parallel Solver (elPaSo)

- Performs vibroacoustic analysis in the modal, static, time and frequency domain
- Based on FEM, BEM, SBFEM
- Efficient computing strategies parallel computing, model order reduction

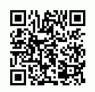

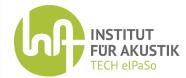

tu-bs.de/en/ina/institute/ina-tech/research-code-elpaso

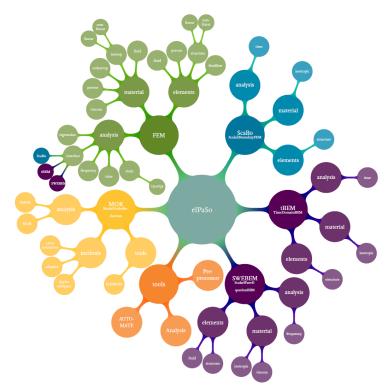

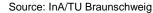

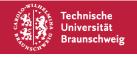

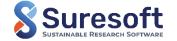

### elPaSo | Source code

#### Programming language and SLOC:

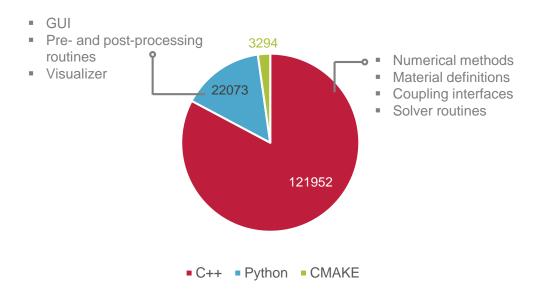

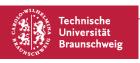

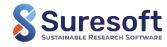

### elPaSo | Testing Framework

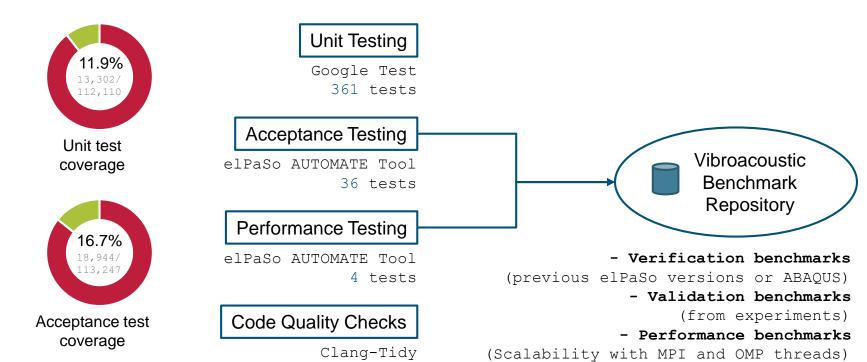

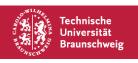

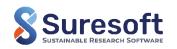

### elPaSo | How tests are incorporated?

#### **Unit testing**

- New codes → Test driven development
- Legacy codes → Refactoring and make it testable

→ Demonstration

#### **Acceptance testing**

New feature → New benchmark

#### Features of the elPaSo AUTOMATE Tool

- Python tool running elPaSo benchmarks and compare with set reference
- Execute tests in Phoenix Cluster with HPC-Rocket for computationally expensive tests
- Issue reporting python-gitlab for automated issue creation in GITLAB issue board
- Detailed technical report (currently generated as PDF, in future also as Gitlab pages)

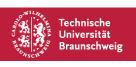

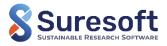

# Coming up next in workshop series

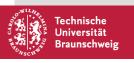

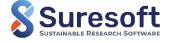

#### Suresoft workshop series

#### **Every 4 weeks**

1. Version Control using Git June 13

2. Clean Code and Refactoring July 11

3. Introduction to Software Testing August 8

Introduction to Continuous Integration (CI)
 using GitLab and Containerization

September 5

Highlights

Braunschweig

Essentials and Hands-on exercises to

Test Triconfigure a CI pipeline in TU BS GitLab anuary 23

create containers using Docker and host in GitLab

 Demonstration of an in-house code CI pipeline and containerization approaches

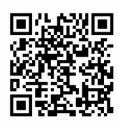

Register Here: Ink.tu-bs.de/u1J3Hn tu-bs.de/suresoft

> Suresoft SUSTAINABLE RESEARCH SOFTWARE

# Thank you for your attention

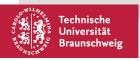

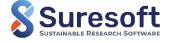